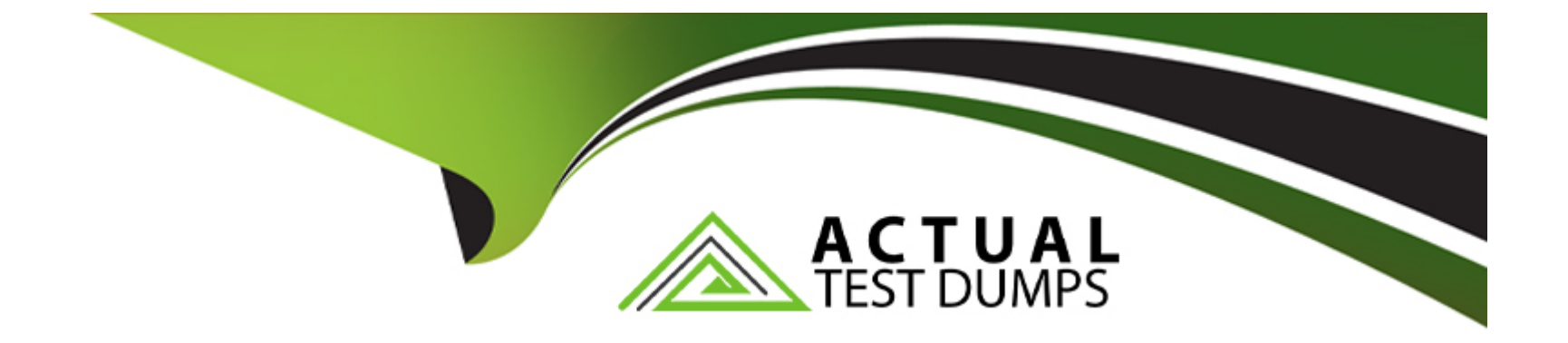

# **Free Questions for SC0-411 by actualtestdumps**

## **Shared by Solis on 06-06-2022**

**For More Free Questions and Preparation Resources**

**Check the Links on Last Page**

### **Question 1**

#### **Question Type: MultipleChoice**

Many security professionals find it is preferred to use the 'regedt32' Registry editor over the 'regedit' editor. Why is 'regedt32' the preferred method, from a security perspective, of editing the Registry?

#### **Options:**

- **A-** With regedt32 you can search for keys, values and data
- **B-** With regedt32 you can specify permissions for individual keys
- **C-** With regedt32 you can encrypt individual keys
- **D-** Keys created with regedt32 cannot be viewed with regedit
- **E-** With regedt32 you can choose to open the registry in read-only mode

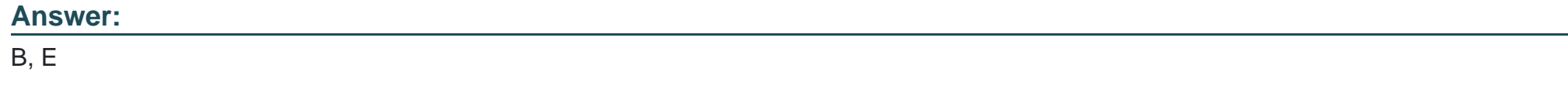

### **Question 2**

#### **Question Type: MultipleChoice**

On your Windows 2000 system, you want to control inbound access to various ports.

What feature of Windows 2000 will allow you to do this?

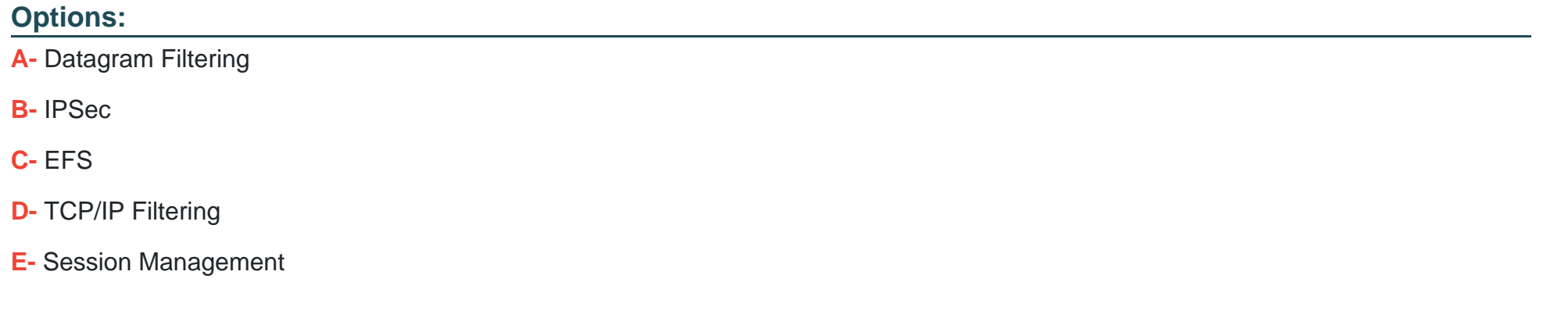

#### **Answer:**

D

### **Question 3**

**Question Type: MultipleChoice**

You wish to increase the security of your Windows 2000 system by modifying TCP/IP in the Registry. To alter how Windows reacts to SYN Attacks, which three values are adjusted?

#### **Options:**

**A-** TCPMaxPortsExhausted

**B-** TCPMaxHalfOpen

**C-** TCPAllowedConnections

**D-** TCPMaxHalfOpenRetried

**E-** TCPAllowedSessions

### **Answer:**  A, B, D

### **Question 4**

**Question Type: MultipleChoice**

You are examining the Authentication Logs on your Windows 2000 server. Specifically, you are looking for types of logon that were successful. Which of the following correctly match the Logon Type with its numerical value?

#### **Options:**

- **A-** Logon Type 0 -- Interactive with Smart Card
- **B-** Logon Type 1 -- Network with Smart Card
- **C-** Logon Type 2 -- Interactive
- **D-** Logon Type 3 -- Network
- **E-** Logon Type 7 -- Unlock the Workstation

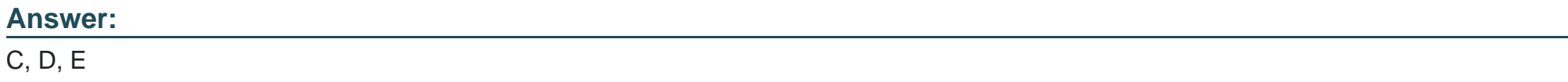

### **Question 5**

#### **Question Type: MultipleChoice**

You suspect that your root account has been compromised. What command can you run on your Linux system, in the /var/log directory to see you the recent login activity of the root account?

#### **Options:**

**A-** root\_access -R

**B-** --R root

**C-** last --U /acct:root

**D-** last --a --d root

**E-** last --R /acct:root

#### **Answer:**

D

### **Question 6**

**Question Type: MultipleChoice**

You are logged in to your Linux system as root. You are testing the command telinit. If you enter the telinit 6 command, what will happen?

#### **Options:**

- **A-** The system will enter Single-user Mode
- **B-** The system will enter Multi-user Mode
- **C-** The system will enter Multi-user Mode, with a Graphical Login
- **D-** The system will reboot
- **E-** The system will halt

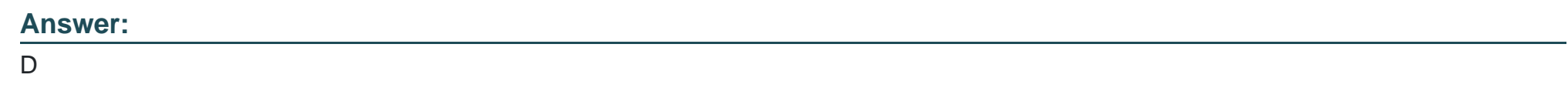

### **Question 7**

**Question Type: MultipleChoice**

You are using Samba on your Red Hat Linux system to share files with a Windows network. What is the command to access the shared directory Finance on Windows machine Mktg\_01 with user account User\_01 from your Linux machine?

#### **Options:**

**A-** net use //Mktg\_01/Finance --U User\_01

- **B-** net use --U User\_01 //Mtkg\_01/Finance
- **C-** smbclient \Mtkg\_01\Finance --U User\_01
- **D-** smbclient \\Mtkg\_01\\Finance -U User\_01
- **E-** smbclient //Mktg\_01/Finance --U User\_01

#### **Answer:**

To Get Premium Files for SC0-411 Visit

[https://www.p2pexams.com/products/sc0-41](https://www.p2pexams.com/products/SC0-411)1

For More Free Questions Visit [https://www.p2pexams.com/scp/pdf/sc0-41](https://www.p2pexams.com/scp/pdf/sc0-411)1